# COMP-202A, Fall 2007, All Sections Assignment 5

Due: Tuesday, December 4, 2007 (23:55)

You MUST do this assignment individually and, unless otherwise specified, you MUST follow all the general instructions and regulations for assignments.

Note that for this assignments, graders will generously deduct marks for assignments that do not follow instructions and regulations.

Finally, the weight of this assignment in your final grade is equivalent to the combined weight of two of the previous assignments.

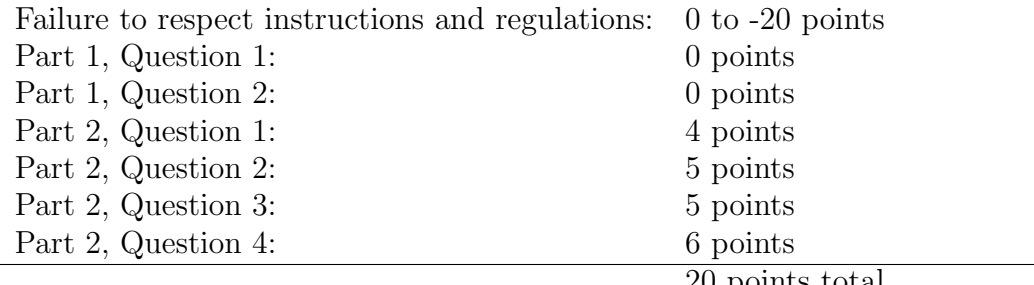

#### 20 points total

# Part 1 (0 points)

Do not hand in this part. It will not be graded. But doing this exercise might help you to do the second part of the assignment (that will be graded). If you have difficulties with the questions of Part 1, then we suggest you go to one of the office hours. The TA can help you and work with you through the warm-up questions.

#### Warm-up Question 1 (0 points)

Write a Java program which consists of one class called ReverseFile. This class should define one method, main(). Your program should do the following:

• It should check whether there are exactly two command-line arguments. If the number of command-line arguments is not exactly two, your program should display the following message: Usage: java ReverseFile <input-file> <output-file>

It should then terminate.

• It should attempt to open the file whose path is given by the first command-line

argument for reading. If the file does not exist or if it cannot be opened for any other reason, your program should display an error message describing the situation and terminate.

- It should attempt to open the file whose path is given by the second command-line argument for writing. If an error occurs while trying to open the file (for example, the file is read-only, or the file does not exist and a file with that name cannot be created), your program should display an error message describing the situation and terminate.
- It should read the input file line by line and reverse the characters within each line (that is, the String "abcde" should become the String "edcba"). Also, it should write the reversed lines to the output file, but in the reverse order; that is, the first line in the input file should be the last line in the output file, the second line in the input file should be the second last line in the output file, and so on.
- Once it has read and reversed all the lines from the input file, and written the reversed lines to the output file in the reverse order, it should close the files.

If an error occurs at any point while reading from the input file or writing to the output file, your program should display an appropriate error message, attempt to close the files, and terminate. All error messages should be displayed to the standard error stream (that is, System.err) instead of the standard output stream (that is, System.out).

Hint: In order to reverse the order in which the lines appear in the output file, your program will most likely have to store them in memory. Note that your program should be able to handle a file containing any number of lines, up to the amount of memory available to the Java Virtual Machine.

### Warm-up Question 2 (0 points)

The following program prompts the user to enter the number of integer to be read from the keyboard, reads that many integers from the keyboard, and stores them in an array in the same order as the one in which they were read. It then calls a recursive method called isIncreasing() which determines whether the integers in the array occur in increasing order, and displays the result.

The isIncreasing() method has a problem which makes the program that uses it crash on almost all arrays. Can you find it, describe what the problem is, and fix it?

Also, the isIncreasing() method is inefficient, as in the general case, it checks whether the elements in the rest of the array are in increasing order before checking the numbers in the last two positions. This always results in a number of recursive calls equal to the number of integers in the array, regardless of whether the array is in increasing order or not. Method calls have overhead, as they involve saving variables and return addreses on the run-time stack before the method is executed, and removing them from the run-time stack when the method finishes; this overhead should be minimized. Can you rewrite the general case so that it does not make unnecessary recursive calls?

Hint: For this problem, a recursive call is unnecessary when you can determine that the numbers in the array do not occur in increasing order just by looking at the last two elements of the array.

```
import java.util.Scanner;
public class RecursionExercise {
  public static boolean isIncreasing(int[] array, int size) {
    boolean isIncreasing;
    if (size \langle 1 \rangle {
      isIncreasing = true;
    } else {
      isIncreasing = isIncreasing(array, size - 1);
      if (\arctan[size - 2] > \arctan[size - 1]) {
        isIncreasing = false;
      }
    }
   return isIncreasing;
  }
  public static void main(String[] args) {
    Scanner keyboard;
    boolean result;
    int[] myArray;
    int size;
    keyboard = new Scanner(System.in);
    System.out.print("Enter the number of integers you want your array "
      + "to contain: ");
    size = keyboard.nextInt();
    myArray = new int[size];
    for (int i = 0; i < size; i++) {
      System.out.print("Enter the value to be stored in position " + i +
        " of the array: ");
      myArray[i] = keyboard.nextInt();
    }
    result = isIncreasing(myArray, myArray.length);
    System.out.println("The values in this array are "
      + (result ? "" : "NOT") + " in increasing order.");
  }
}
```
# Part 2  $(4 + 5 + 5 + 6 = 20 \text{ points})$

The questions in this part of the assignment will be graded.

### Introduction

To learn more about digital audio tracks, refer to the document titled "Assignmment 5 Background Information"

In this assignment, you will write classes which can be used in a software music player to manage digital audio tracks stored in files on disk, using the information contained in the metadata tags associated with each track. Each digital audio track will be represented by a Song object; the Song class has already been written for you.

In the classes you write, digital audio track management will involve a *music collection* and a playlist. A playlist is an ordered sequence of digital audio tracks, which can potentially contain repeated elements. Playlists are mainly used by music players to determine which audio tracks should be played and the order in which they should be played. They can be saved to disk so that they can be reloaded later.

A music collection, on the other hand, is a collection of audio tracks. Unlike a playlist, it does not define an order on the audio tracks it contains, and does not allow repeated elements. Its main use is as a central repository of information about audio tracks, so that tracks with certain properties can be easily retrieved.

To do this assignment, you will need the following files:

- a5-basic-lib.zip: An archive file containing all the Java libraries that you will need to write the classes required by this assignment, and which are not already included in the Java Platform API
- a5-docs.zip: An archive file containing documentation about the classes included in a5-basic-lib.zip that you are likely to use in order to write the classes required by this assignment.
- a5-music.zip: An archive file containing digital audio tracks in MP3 format which you can use as test data for the classes you write for this assignment.

### Question 1 (4 points)

Write a Java class called Playlist. Playlist objects represent an ordered sequence of Song objects, and can potentially contain repeated elements (the same Song object can appear in two different positions in the Playlist). The Playlist class **MUST** provide ALL of the following methods:

- Two  $(2)$  constructors, which initialize a newly-created Playlist
- add(), which adds one Song to a Playlist (2 versions)
- addAll(), which adds multiple Songs to a Playlist (3 versions)
- clear(), which makes a Playlist empty
- get(), which returns a Song at a given position in the Playlist
- getSize(), which returns the number of Songs in a Playlist
- isEmpty(), which returns true if a Playlist is empty, false otherwise.
- moveDown(), which moves a Song at a given position towards the end of a Playlist
- moveUp(), which moves a Song at a given position towards the beginning of a Playlist
- remove(), which removes a Song at a given position from the Playlist

The internal workings of Playlist objects can be implemented in whatever way you wish, as long as your implementation of the Playlist class follows these instructions:

- It MUST behave as described in the specification given in the documentation for the Playlist class found in a5-docs.zip.
- It MUST NOT use Java features, constructs, or Java standard library classes and methods not covered in the lectures by the time the assignment is due, in accordance the general instructions and regulations. In particular, you can store the Songs a Playlist contains using either arrays or ArrayLists, but you MUST NOT use any other class that belongs to the Java Collection Framework such as Linked List or any other. If you wish to use advanced data structures, you **MUST** implement them yourself.

Hint: Use an ArrayList instead of an array to store the Songs a Playlist contains.

## Question 2 (5 points)

Add the load() and save() methods to the Playlist class you wrote in Question 1.

The load() method reads a *playlist file* containing the paths of files on disk, and changes the Playlist so it contains only the Songs representing the digital audio tracks in the files whose paths are in the playlist file, in the order in which they are found in the playlist file. The Song objects are retrieved from a MusicCollection (see Question 4); if the MusicCollection does not contain a Song corresponding to a path in the playlist file, the Song is constructed from information found in the metadata tags included with the digital audio track. The order in which the Songs appear in the Playlist when the method returns is the same as the order in which the paths of the files containing the digital audio tracks corresponding to the Songs appear in the playlist file.

The save() method writes the paths containing the digital audio tracks corresponding to the Songs the Playlist contains into a playlist file. The order in which the paths are written to the playlist file is the same as the order in which the corresponding Songs appear in the the Playlist.

*Hint*: Use an instance of the  $\text{SongFactory}$  class to create  $\text{Song}$  objects from the metadata tags found in the file containing digital audio tracks. The SongFactory class provides a method that reads the information stored in the metadata tags for you, so you do not have to do this yourself.

### Question 3 (5 points)

Add the sort() method to the Playlist class you wrote in Question 1.

The sort() method sorts the Songs a Playlist contains using an order defined by the SongComparator object it takes as parameter; the SongComparator class has already been written for you.

You are free to use any sorting strategy to wish to implement the sort() method, with one caveat: you MUST NOT use any class or method from the Java Platform API which does automatic sorting for you.

One sorting strategy that you may use is called selection sort. It is quite simple and

works as follows:

- Find the *minimum* Song in the Playlist, that is, the Song that appears before all the others in the order defined by the SongComparator object.
- Swap the *first* Song in the Playlist with the minimum Song found in the previous step; that is, move the minimum Song to the first position in the Playlist, and move the Song previously at the first position into the position where the minimum Song previously was.
- Repeat the above steps for the remainder of the list, but excluding the previous positions from the search for the minimum Song; that is, when looking for the Song to move to a given position, do not consider the Songs in positions lower than this given position.

You can get up to 2 bonus points for this question if you implement the sort() method recursively instead of using loops. The recursive version of the selection sort strategy is the following:

- Find the *maximum* Song in the Playlist, that is, the Song that appears after all the others in the order defined by the SongComparator object. You can implement this step using a loop, or even define an helper method which does this step (this helper method can be either iterative or recursive, the choice is yours).
- Swap the *last* Song in the Playlist with the maximum Song found in the previous step; that is, move the maximum Song to the last position in the Playlist, and move the Song previously at the last position into the position where the maximum Song previously was.
- Recursively sort the rest of the Playlist.

Note that your total grade for this assignment cannot be higher than 20 / 20, even if you implement the sort() method recursively. However, bonus points you get for implementing the sort() method recursively may (perhaps partially) compensate for any mistakes you make in other questions.

*Hint*: In order to implement the sort  $()$  method recursively while respecting the specification, write a helper method which does the real work and is recursive. This additional method may take extra parameters, such as the size of the section of the list that needs to be sorted. Then, simply have the sort() method call your recursive helper method.

### Question 4 (6 points)

Write a Java class called MusicCollection. Unlike a Playlist, a MusicCollection does not allow duplicate elements and the Songs it contains are not ordered. The path of the file associated with each Song (that is, the path of the file containing the digital audio track associated with a Song) is used as a primary key to uniquely identify each Song in the MusicCollection; if an attempt is made to add a Song to a MusicCollection, and the path of this Song is the same as the path of a Song already included in the MusicCollection, the Song MUST NOT be added to the MusicCollection.

The MusicCollection class MUST provide ALL of the following methods:

- A constructor, which initialize a newly-created MusicCollection
- add(), which adds one Song to a MusicCollection
- addAll(), which adds multiple Songs to a MusicCollection (2 versions)
- clear(), which makes a MusicCollection empty
- getAllAlbums(), which returns the list of all albums which include at least one of the Songs contained in a MusicCollection
- getAllArtists(), which returns the list of all artists which have produced at least one of the Songs contained in a MusicCollection
- getContributedAlbums(), which returns the list of all albums to which an artist has contributed at least one Song that is contained in a MusicCollection
- getSong(), which returns the Song object stored in a MusicCollection which corresponds to a given file path, if such a Song exists.
- getSongs(), which returns a Playlist containing all the Songs included in a MusicCollection which satisfy certain conditions (3 versions)

The internal workings of MusicCollection objects can be implemented in whatever way you wish, as long as your implementation of the MusicCollection class follows these instructions:

- It MUST behave as described in the specification given in the documentation for the MusicCollection class found in a5-docs.zip.
- It MUST NOT use Java features, constructs, or Java standard library classes and methods not covered in the lectures by the time the assignment is due, in accordance the general instructions and regulations. In particular, you can store the Songs a Collection contains using either arrays or ArrayLists, but you  $MUST NOT$  use any other class that belongs to the Java Collection Framework such as LinkedList, Hashtable, HashMap, HashSet, TreeSet, or any other. If you wish to use advanced data structures, you MUST implement them yourself.

Hint: You can use the getSongs() method which takes a SongFilter object in combination to the sort() method in the Playlist class to implement the other getSongs() methods, and even the getAllArtists(), getAllAlbums(), getContributedAlbums(), and getSong() methods. Look at the documentation for the FilterFactory class to find a way to create SongFilters which would be useful to write those methods; this documentation is included in a5-docs.zip.

## Additional Information

Important instructions:

• You MUST save the class you write for questions 1, 2, and 3 in ONE file called Playlist.java. Likewise, you  $MUST$  save the class you write for question 4 in a file called MusicCollection.java. Submit BOTH these files to WebCT. If you implement other classes that are used by the two classes required by the assignment, you MUST submit the files containing the source code (files with extension .java for these classes as well. In accordance to the general instructions and regulations, submit to WebCT ONLY source code files relevant to the assignment.

- Full specifications for the all the methods you have to write in the Playlist and MusicCollection classes (the parameters these methods take, what these parameters represent, the return types of these methods, the values these methods return in various circumstances, the effects that calling each method has on the state of a Playlist or MusicCollection object, and so on) can be found in the documentation for the Playlist and MusicCollection classes, included in a5-docs.zip. The methods you implement MUST respect ALL the specifications for the Playlist and MusicCollection classes that are found in the documentation.
- Remember that, in accordance with the general instructions and regulations for assignments, all attributes of the classes you write MUST be private, and all the methods you write MUST be public. If you define helper methods not listed in the above specification or in the documentation, these methods MUST be private. Also remember that not specifying an access modifier results in an access modifier which is neither public nor private.

Other tips and information:

- The assignment does not require that you hand in any test programs. However, it will be necesary for you to write / use such programs in order to verify that the classes required by this assignment work properly. There are a couple of ways you can use to test the classes you write for this assignment:
	- You can write a program that creates "dummy" Song objects with "dummy" values, and use these "dummy" Song objects to verify that your Playlist and MusicCollection classes work properly.
	- $-$  A test program template is included in  $a5-basic-lib.zip$ ; this program is stored in the file called A5TestTemplate.java. Test programs built using this template prompts the user to enter a directory where MP3 files are located, and loads all files in this directory (as well as any subdirectories) into a MusicCollection. You can add code to this template that tests whether or not the methods you have implemented work as you expect. The file SimpleMusicCollectionTest.java contains a simple test program which tests some of the functionality of the MusicCollection class.

When you first test your classes using test programs built from this template, do not use your entire MP3 collection as a test set. Instead, use a directory containing only a few files. If your methods work, progressively add files to this directory, or progressively use directories which contain more files.

- A more exhaustive test program will be made available as the due date for this assignment gets closer.
- To combine the Java libraries in a5-basic-lib.zip with the classes you write, and

have everything compile and run under DrJava, do the following:

- Extract the contents of a5-basic-lib.zip in a directory on your hard drive. This will create two new subdirectories in that directory; one will be called  $a5$ -code and the other will be called a5-licenses.
- Save the .java files that you write (Playlist.java, MusicCollection.java, and any test programs that you write) in the code directory (that is, the directory where A5testTemplate.java and SimpleMusicCollectionTest.java are located).
- Compile and run your files normally in DrJava.